#### **ABSTRAK**

<span id="page-0-0"></span>Perangkat lunak logistik banyak yang dibuat menjadi aplikasi desktop. Penulis akan membuat sebuah perangkat lunak logistik yang berbentuk sebuah website. Perangkat lunak ini nantinya akan bisa mencatat pembelian, mencatat penjualan, mencatat retur ke supplier, mencatat retur dari customer, mencatat perpindahan barang antar gudang, menampilkan sejarah dari barang dan ada pengaturan tingkat persetujuan dari atasan. Perangkat lunak ini juga bisa diakses dari komputer mana saja yang memiliki akses ke komputer server dan menginstall perangkat lunak Mozilla Firefox.

### **ABSTRACT**

<span id="page-1-0"></span>Software logistic is made mostly based on desktop application. Writer will create a software logistic which is web based. Software can register the sales, register the purchase, register returned memo from customer, register returned memo to supplier, register moving product to other warehouses, showing history of product and create approval step for product. Software can be accessed from anywhere which there are connection to server and use Mozilla Firefox.

## **DAFTAR ISI**

<span id="page-2-0"></span>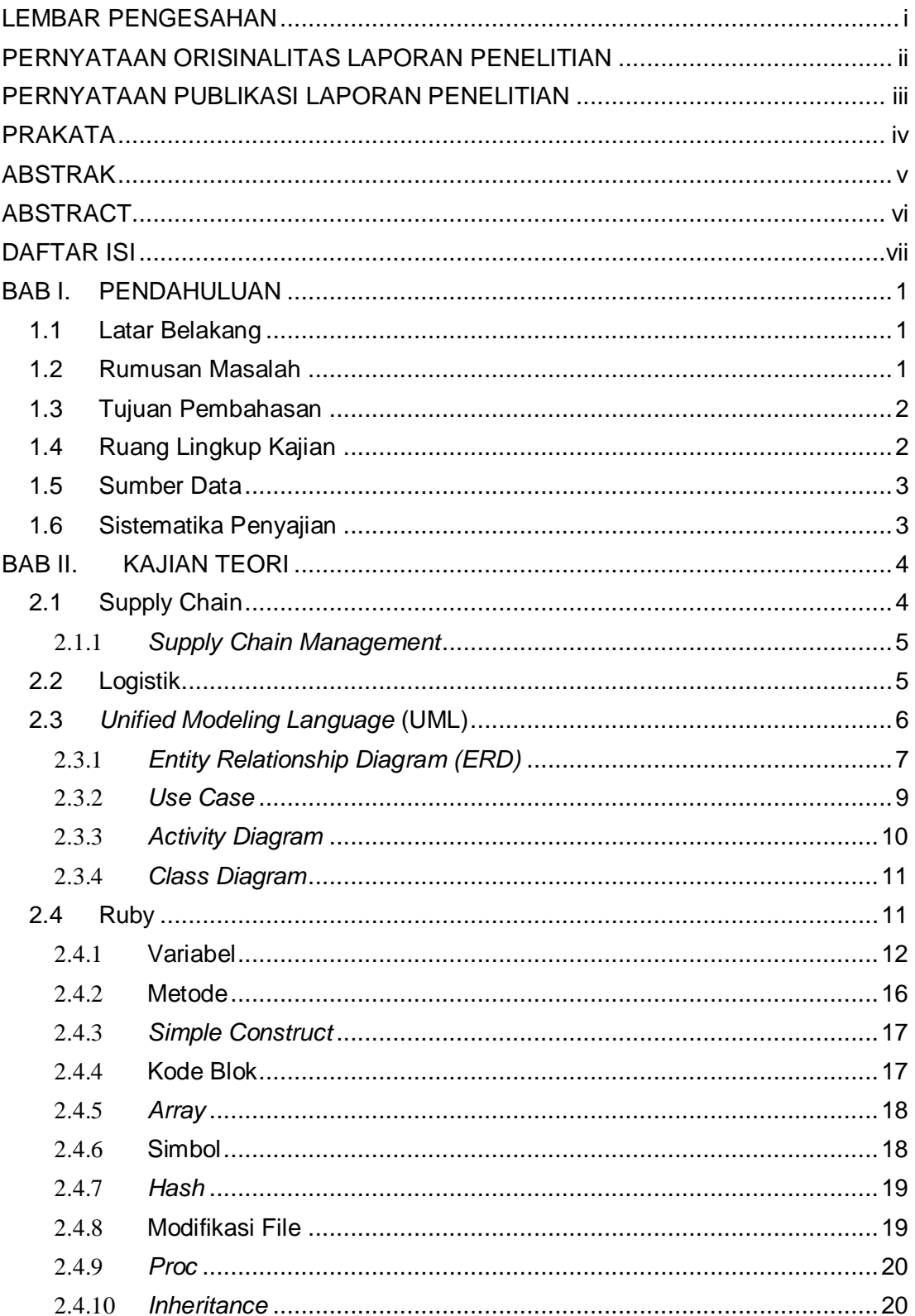

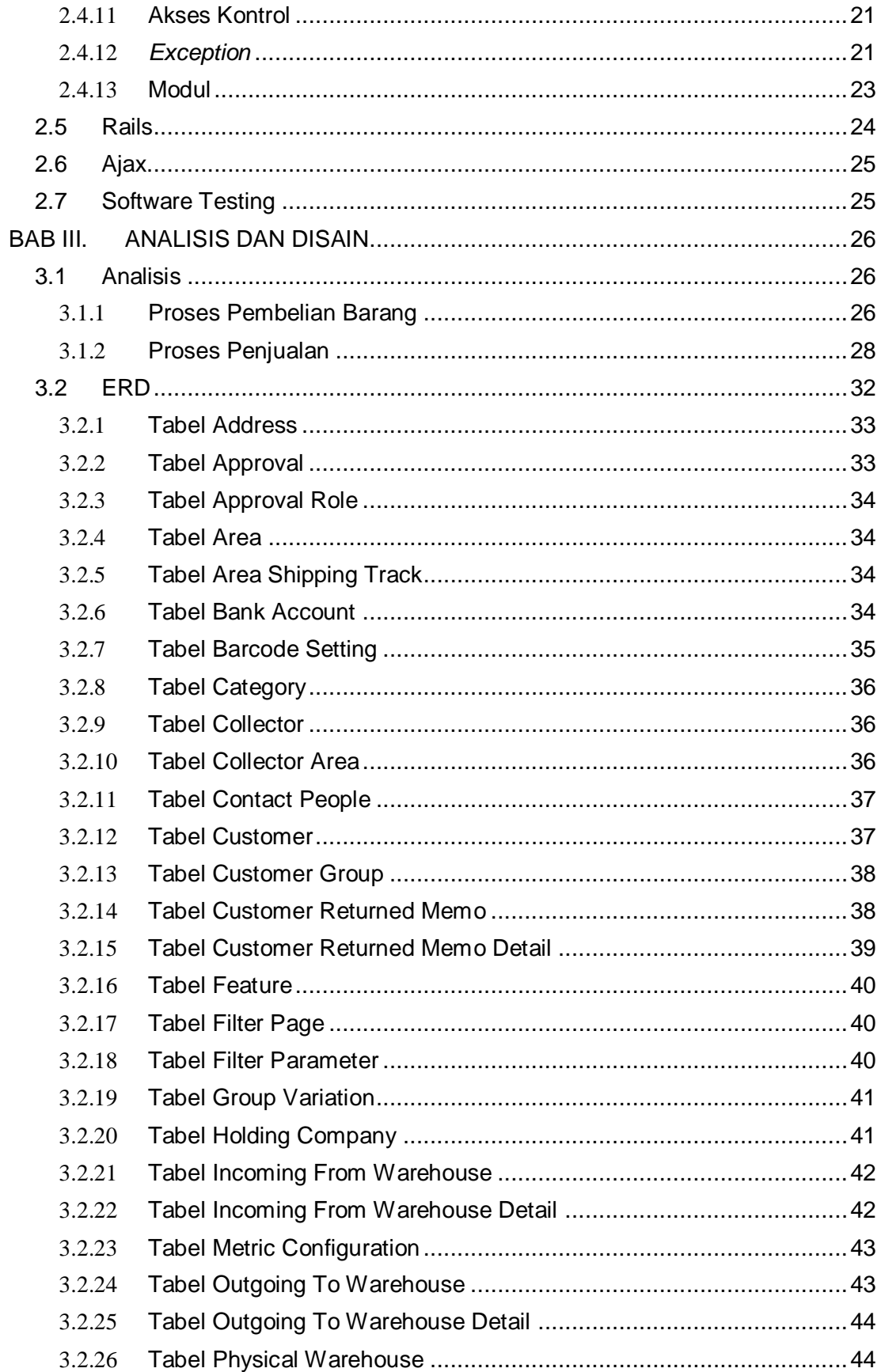

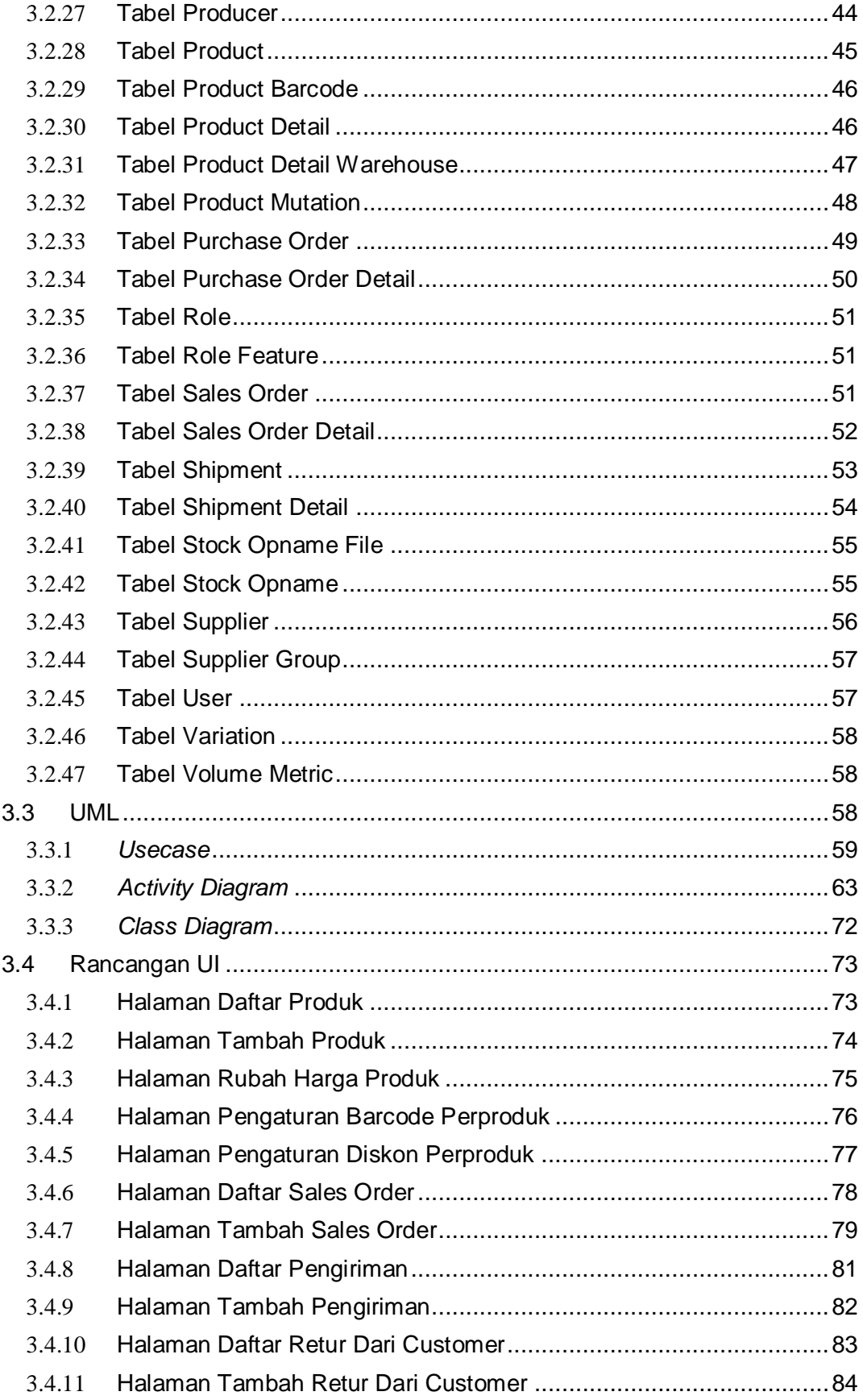

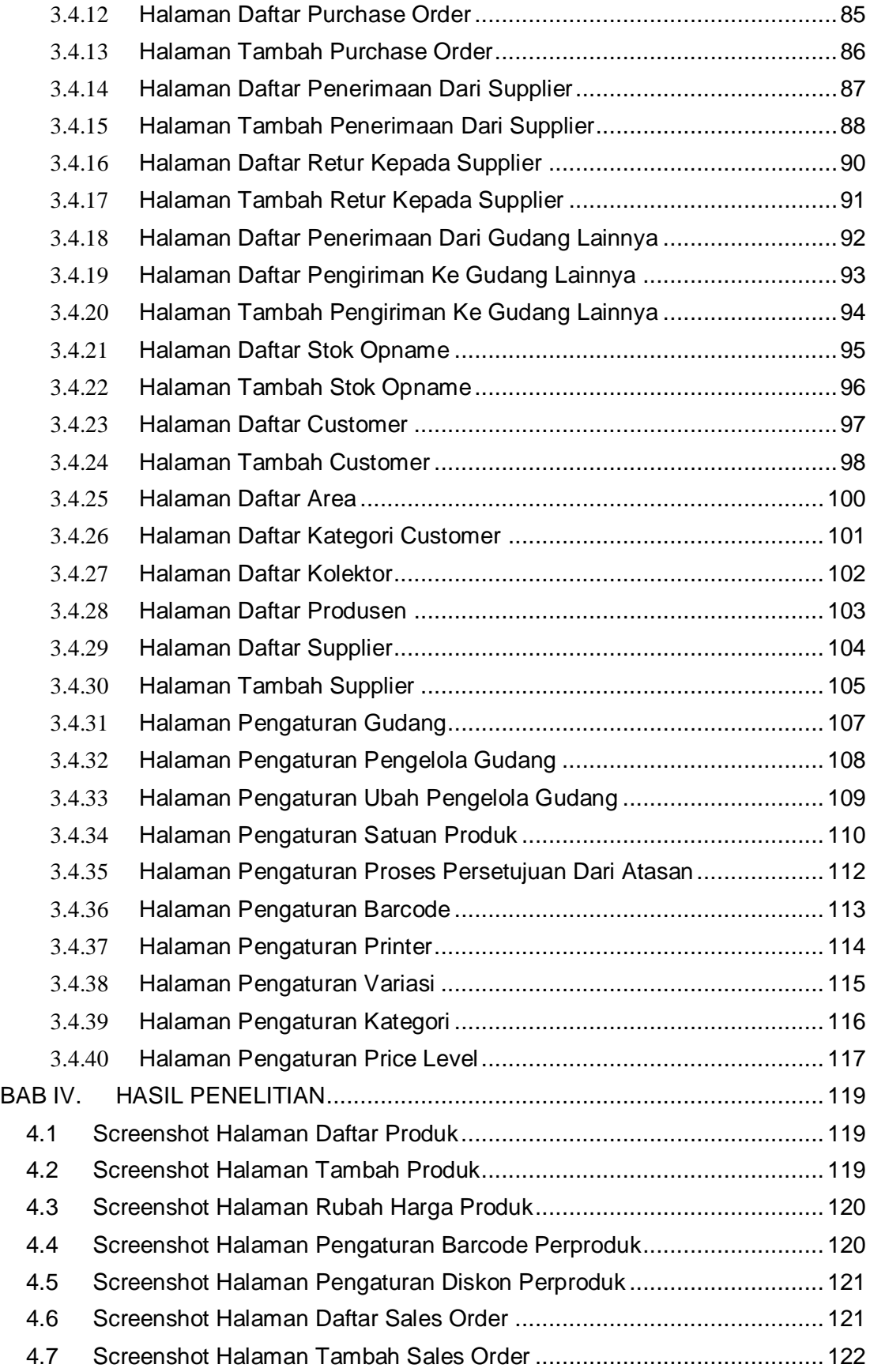

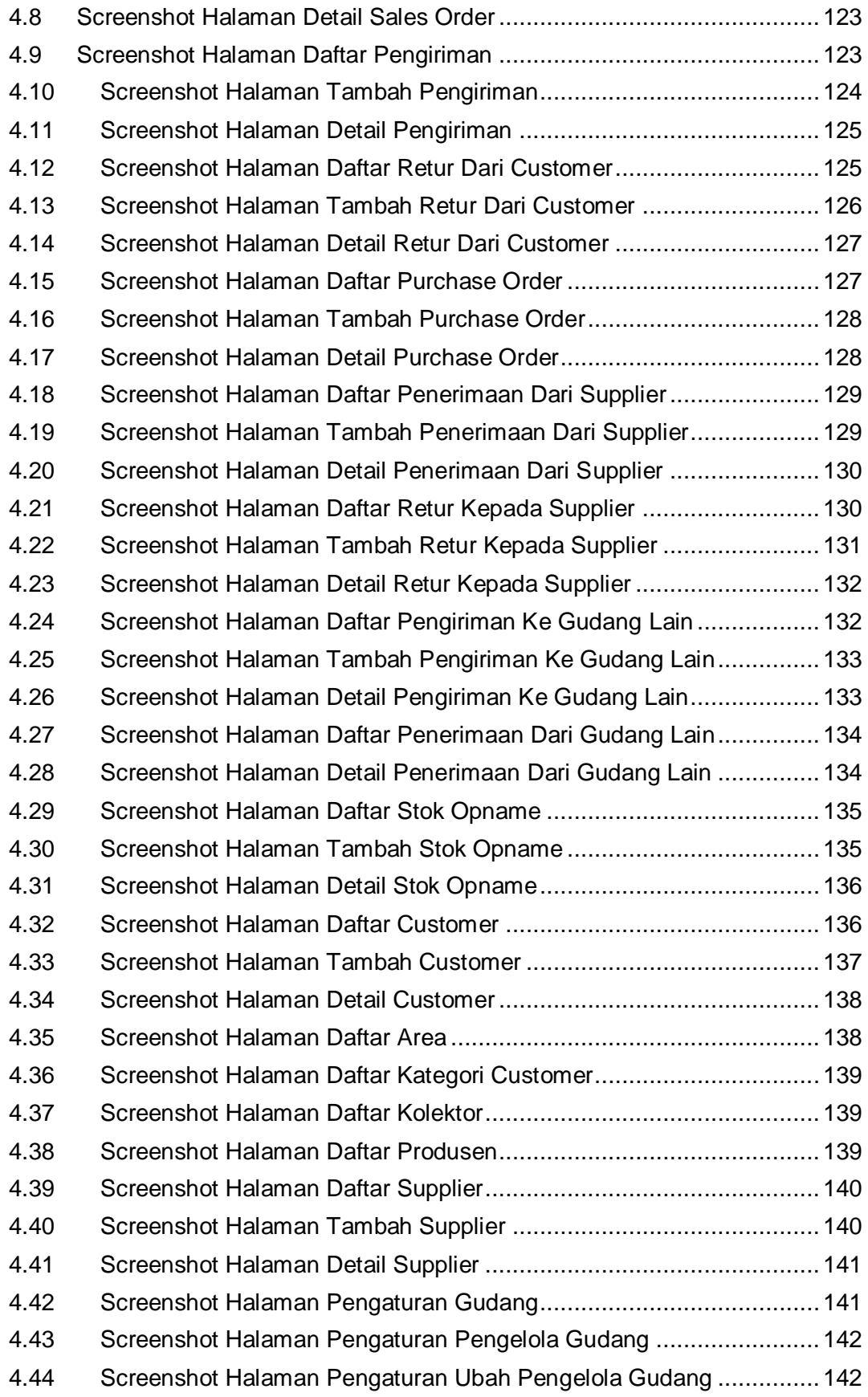

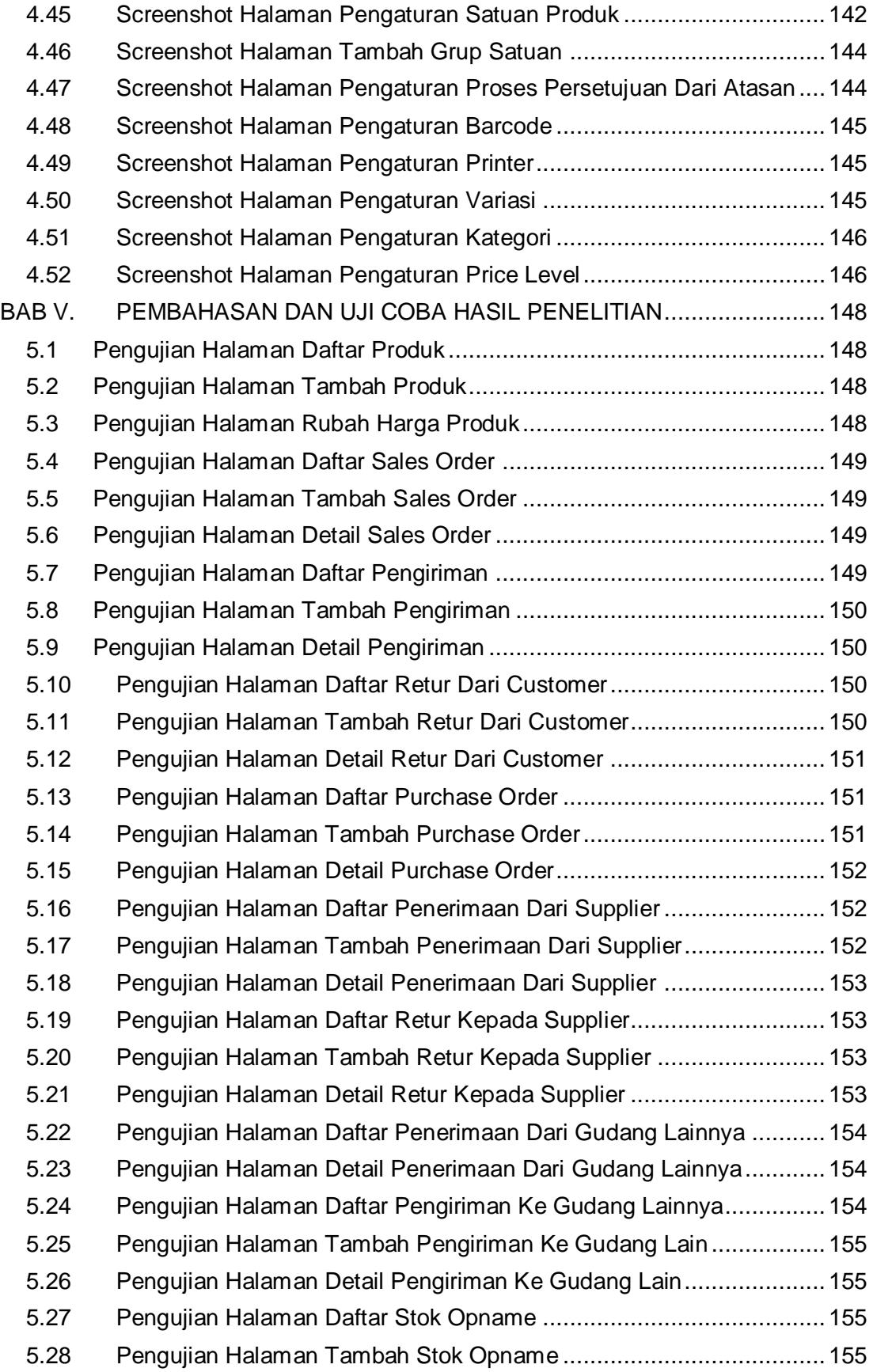

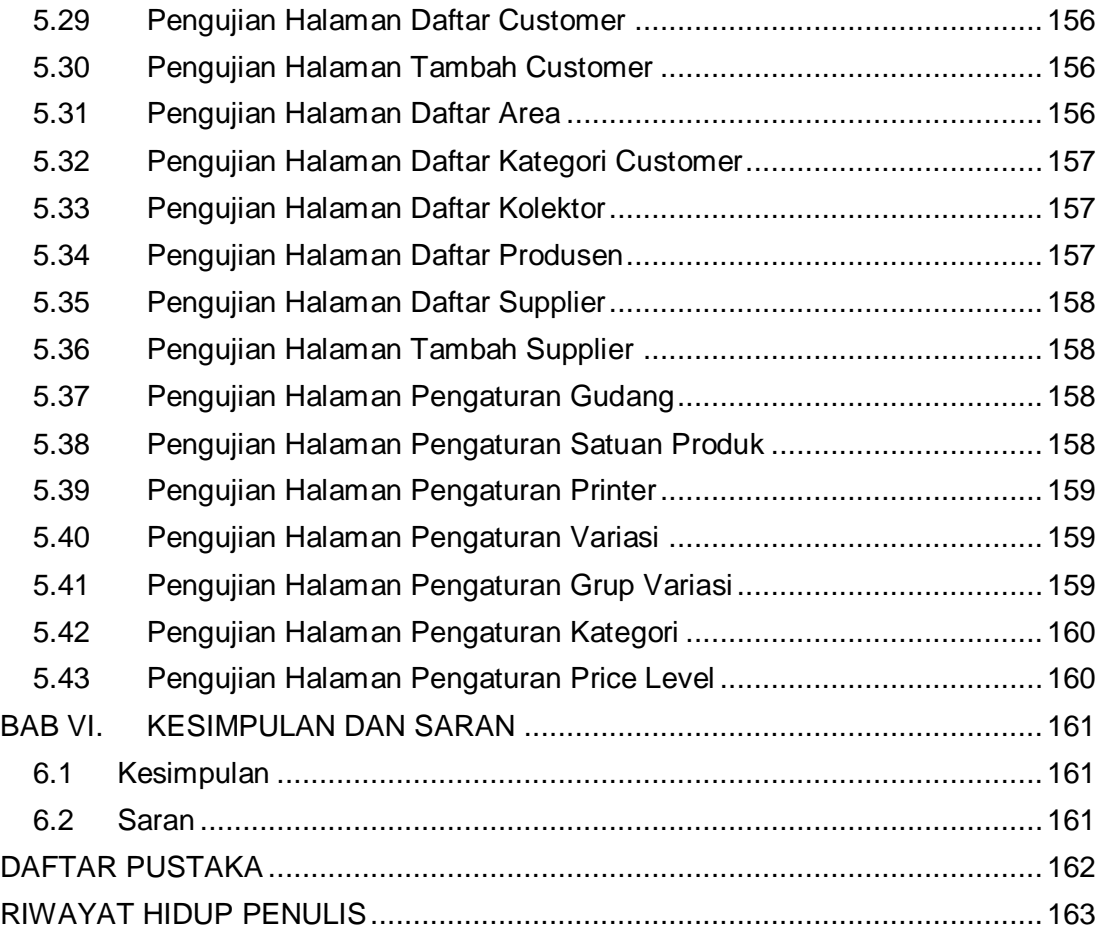

# **DAFTAR TABEL**

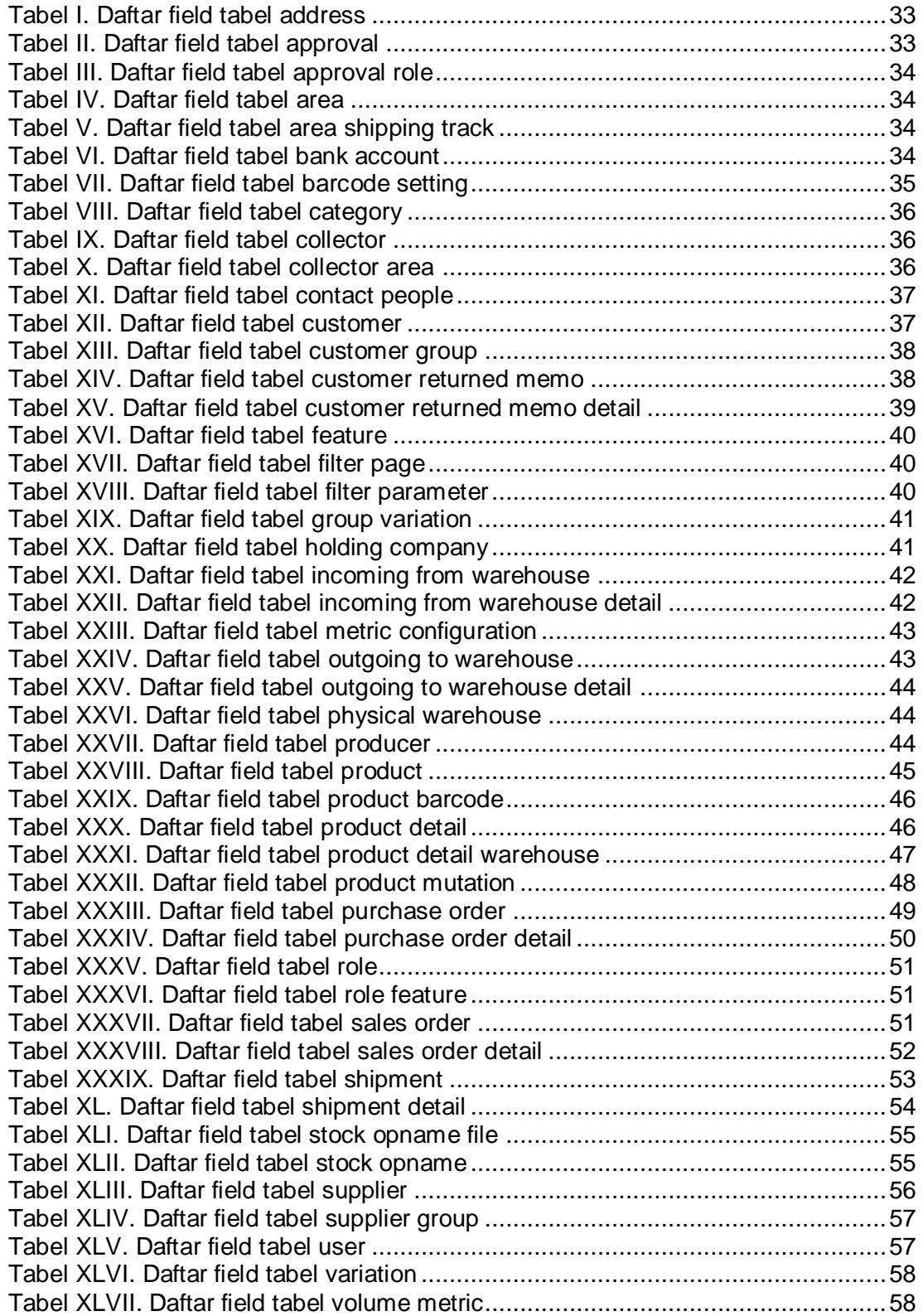

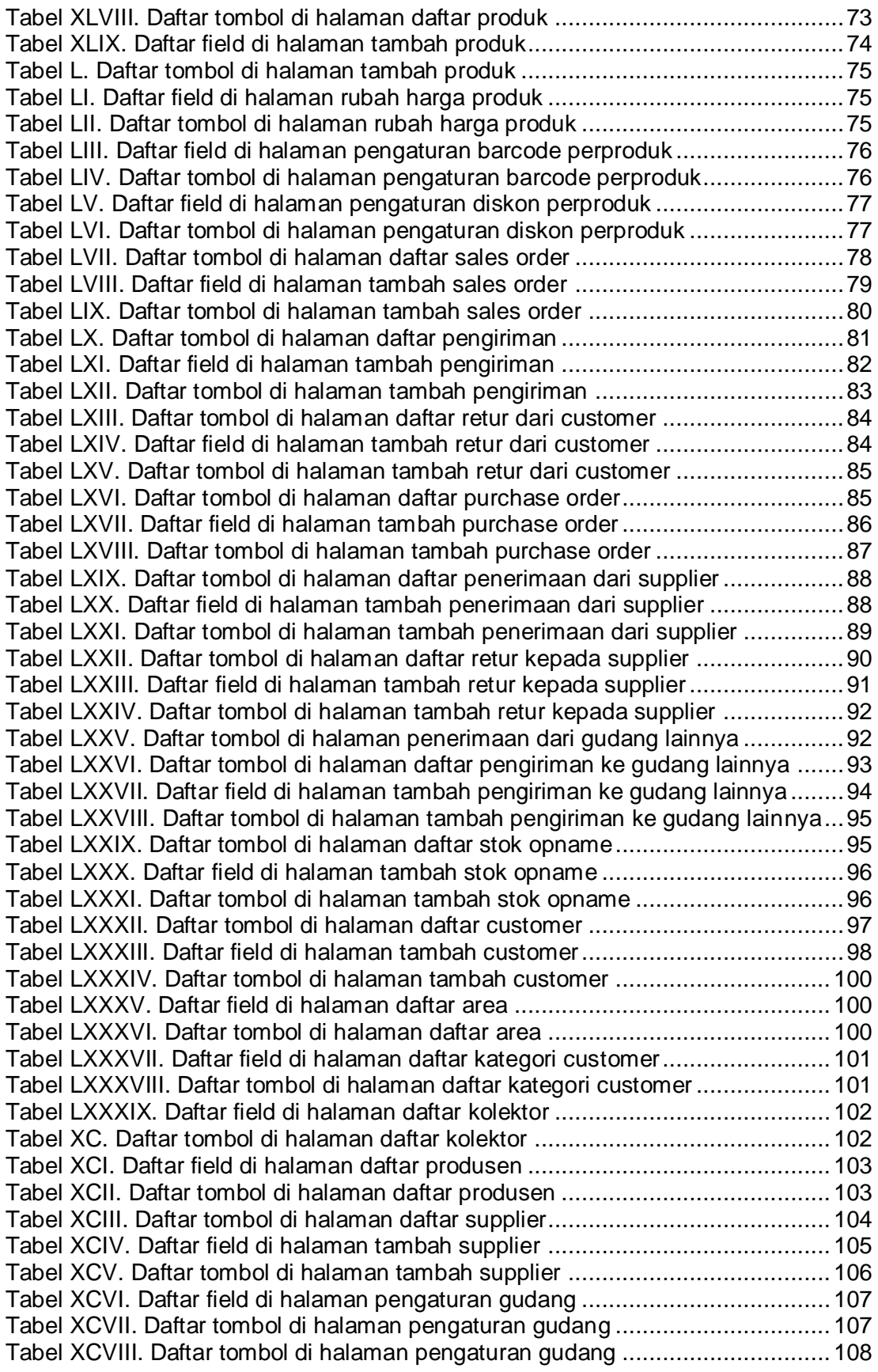

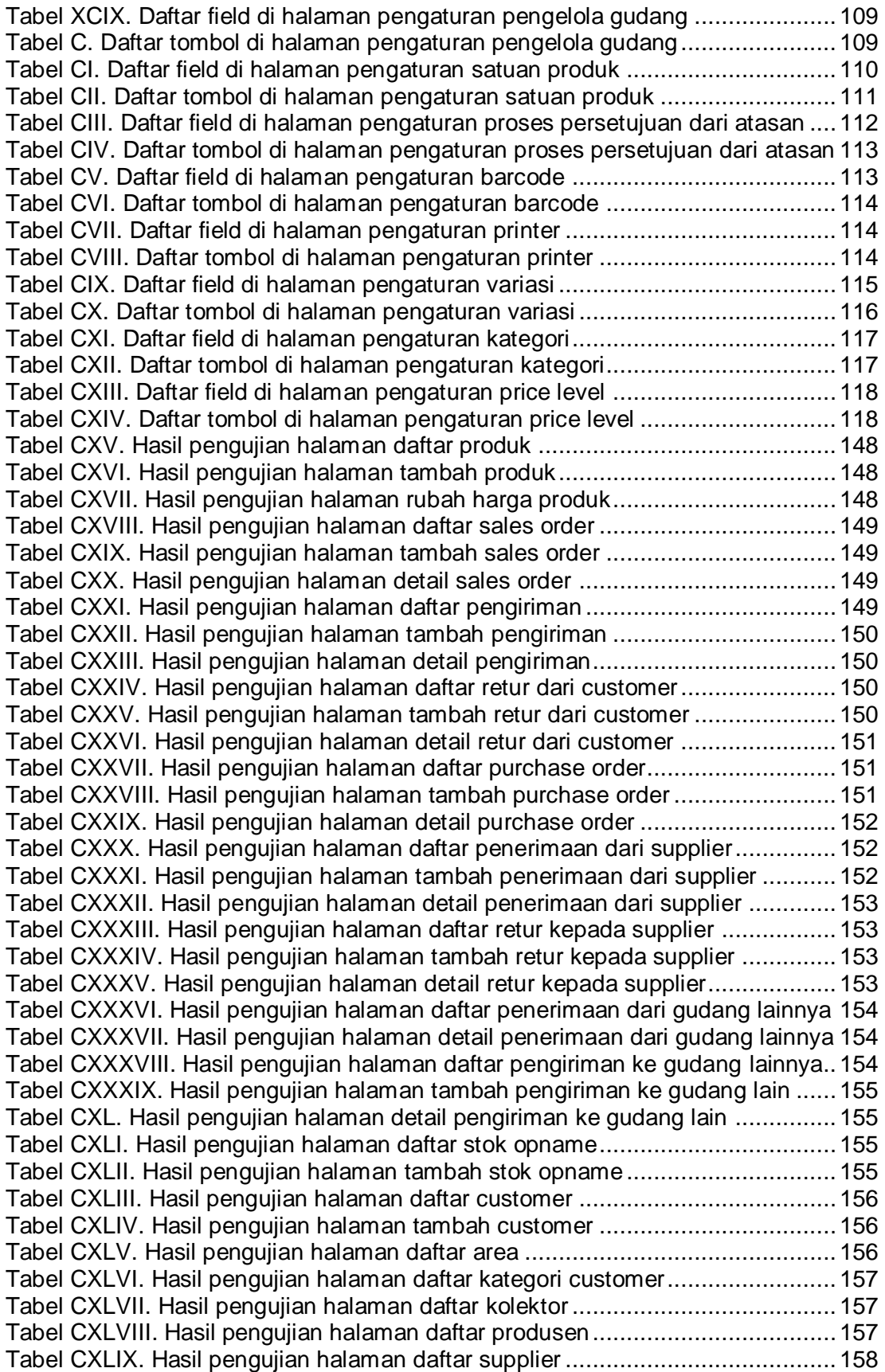

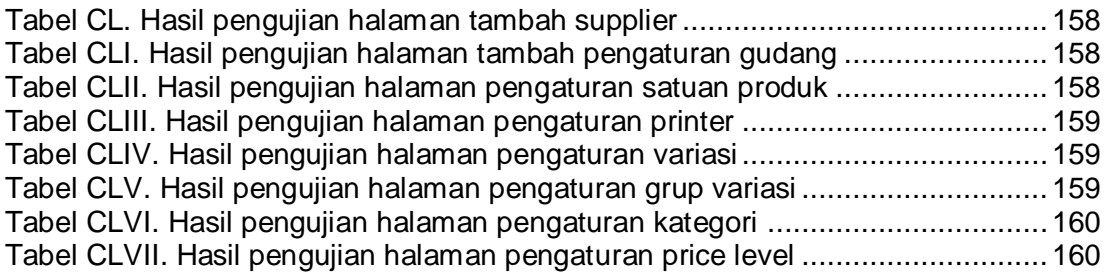

# **DAFTAR GAMBAR**

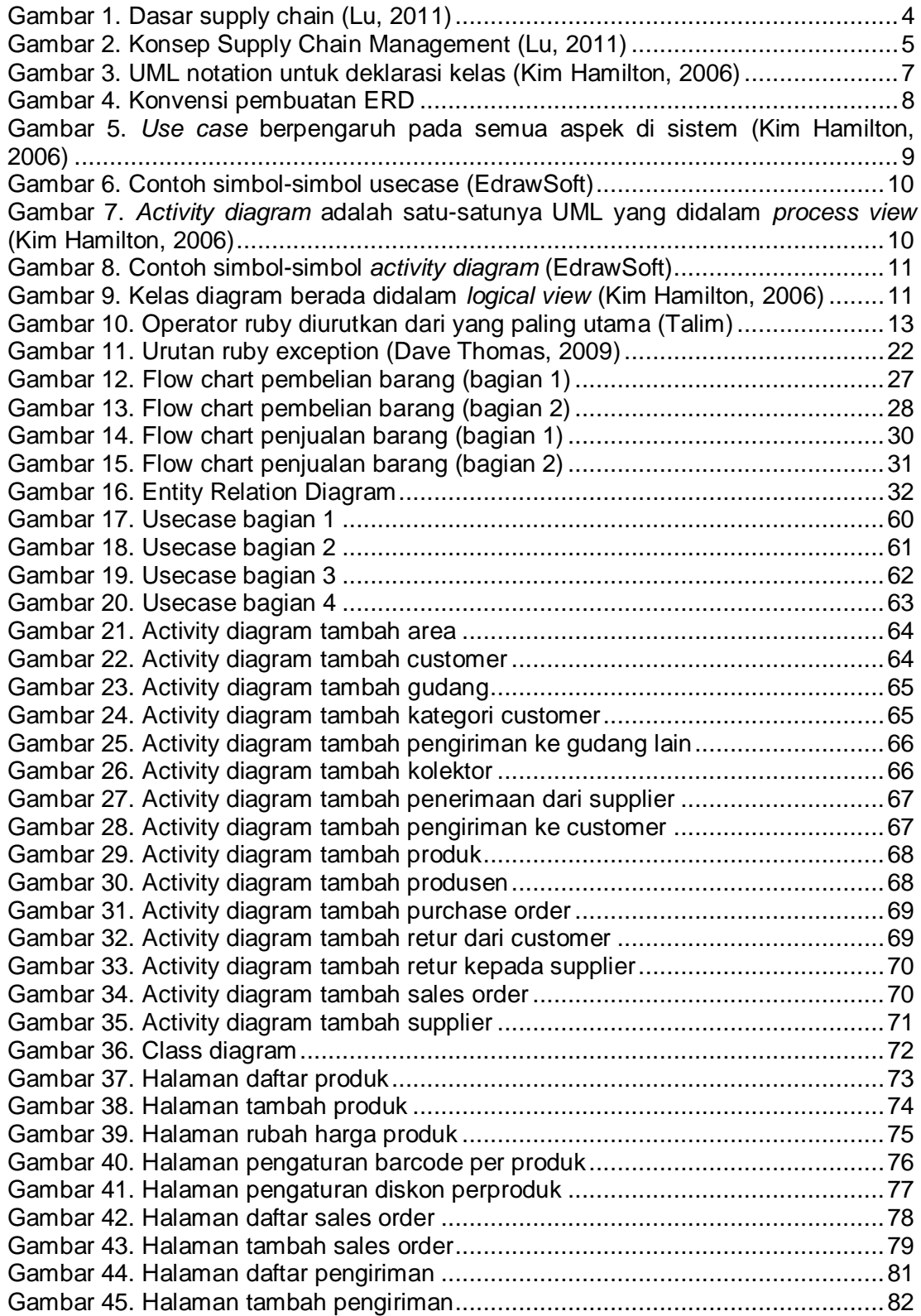

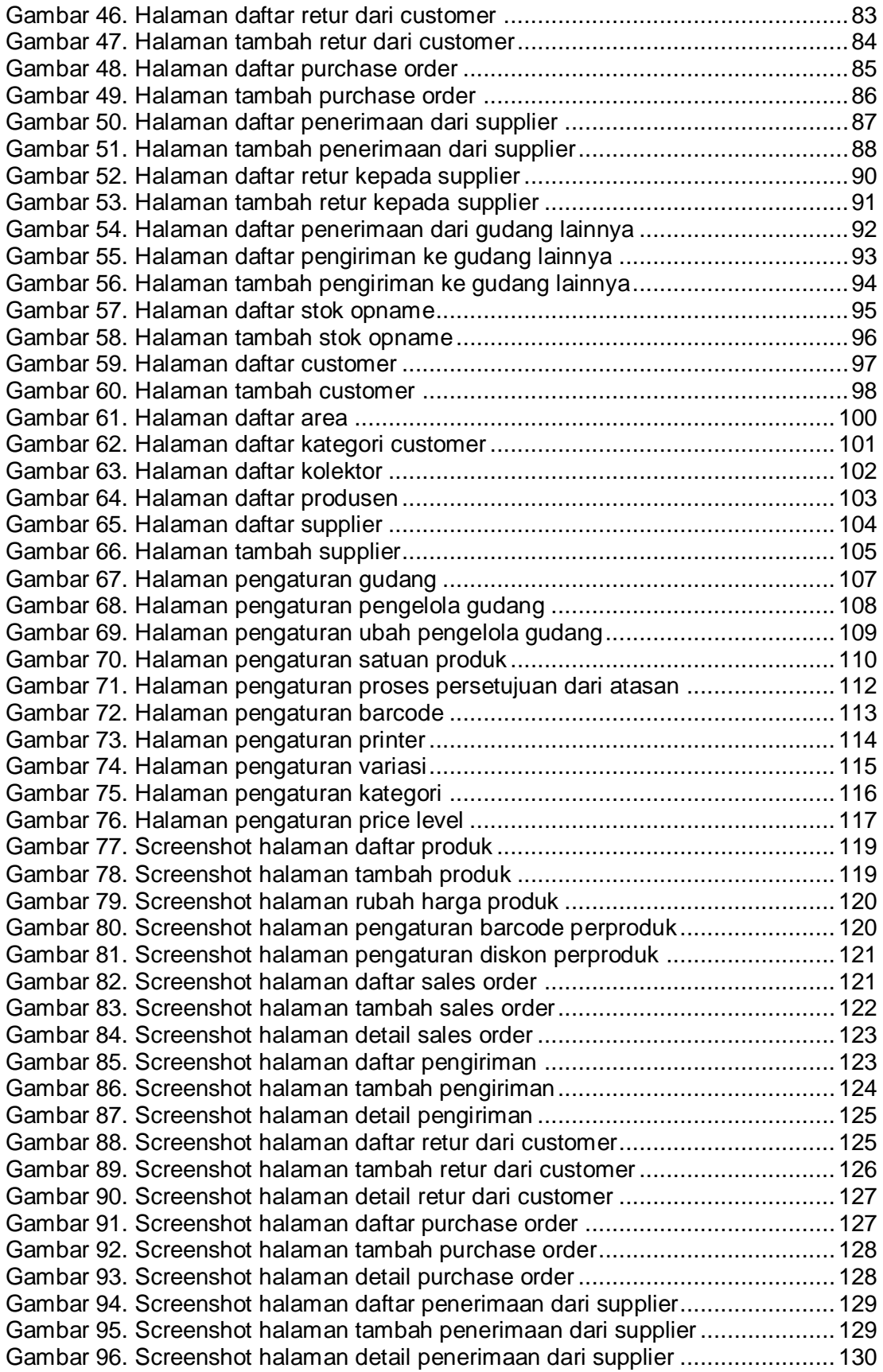

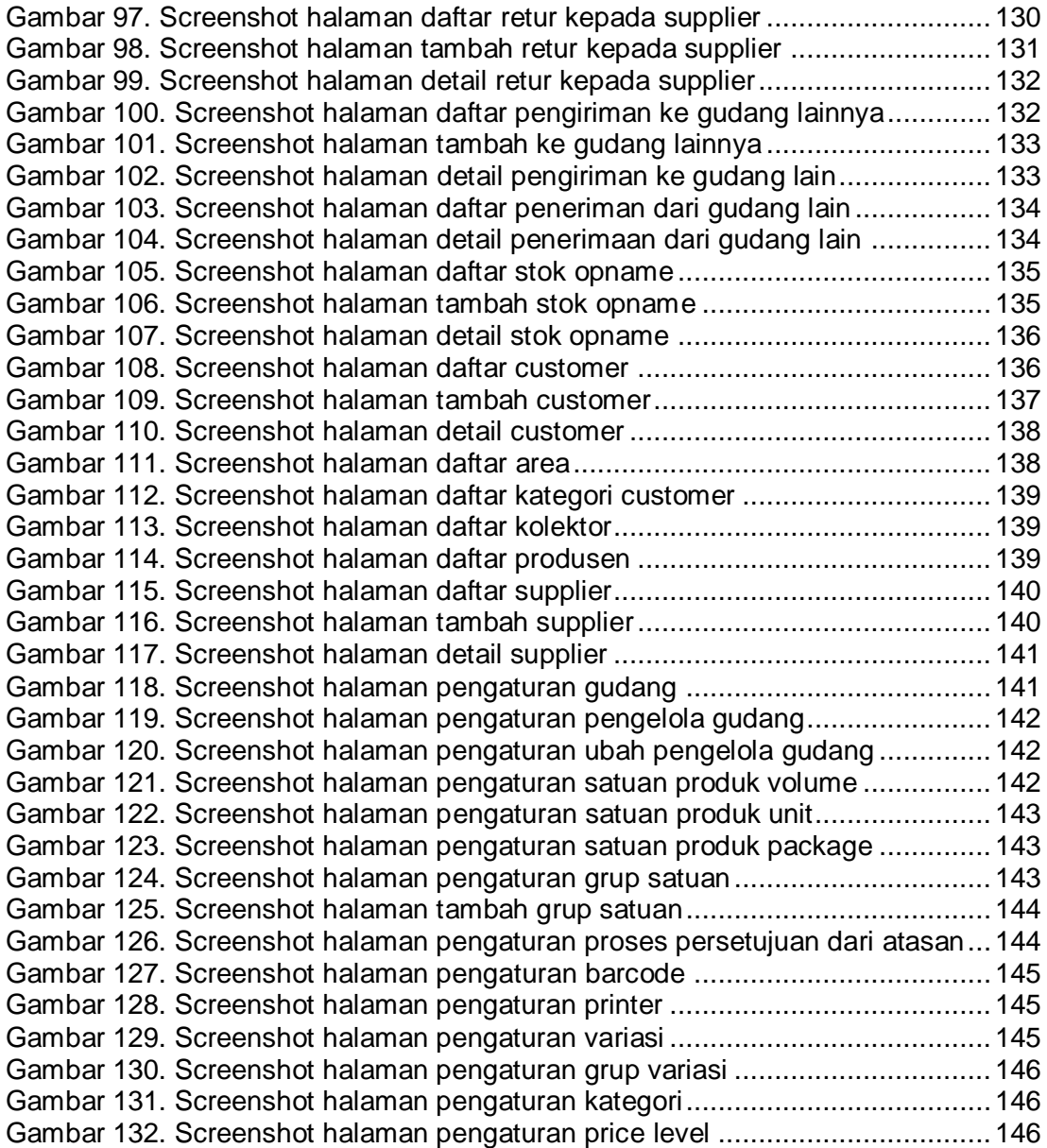